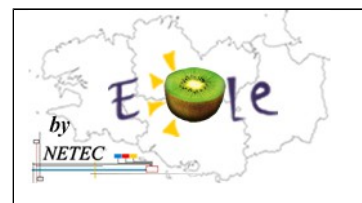

**Fiche de mots de passe – Ecole x – VILLE**

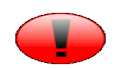

*Document réservé au directeur*

## **Etablissement Numérique KIWI-EOLE-NETEC**

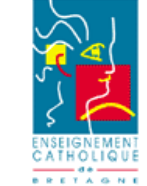

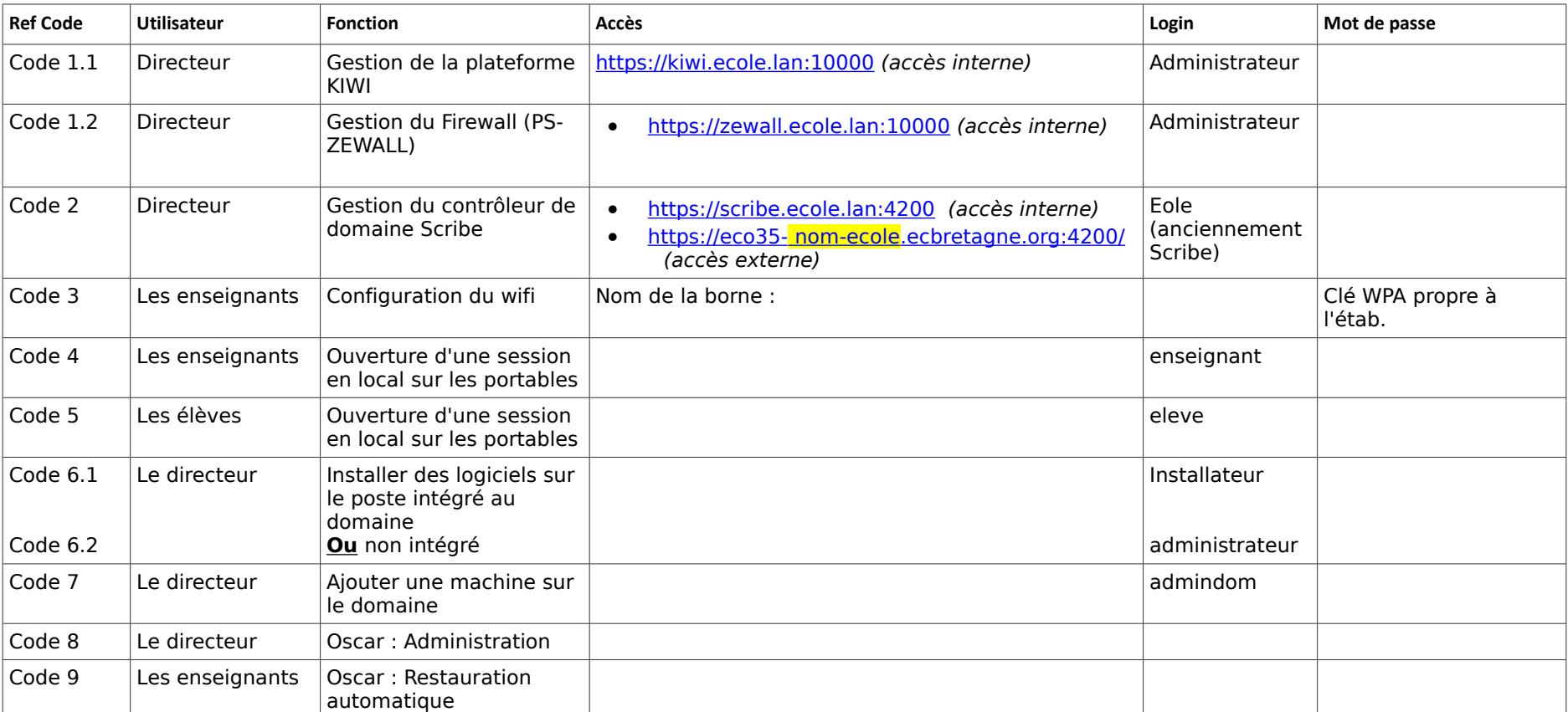

• **Accès distant au portail web « ENT-Envole » du serveur** : https://ecoxx-nom-etablissement.ecbretagne.org puis authentification utilisateur

• *Paramétrage du navigateur web pour postes non intégrés au domaine :* serveur Proxy = Adresse : zewall.ecole.lan et Port : 3128